# *Қайталау тапсырмасы*

*Суретте көрсетілген құрылғылардың атауларын табыңыздар*

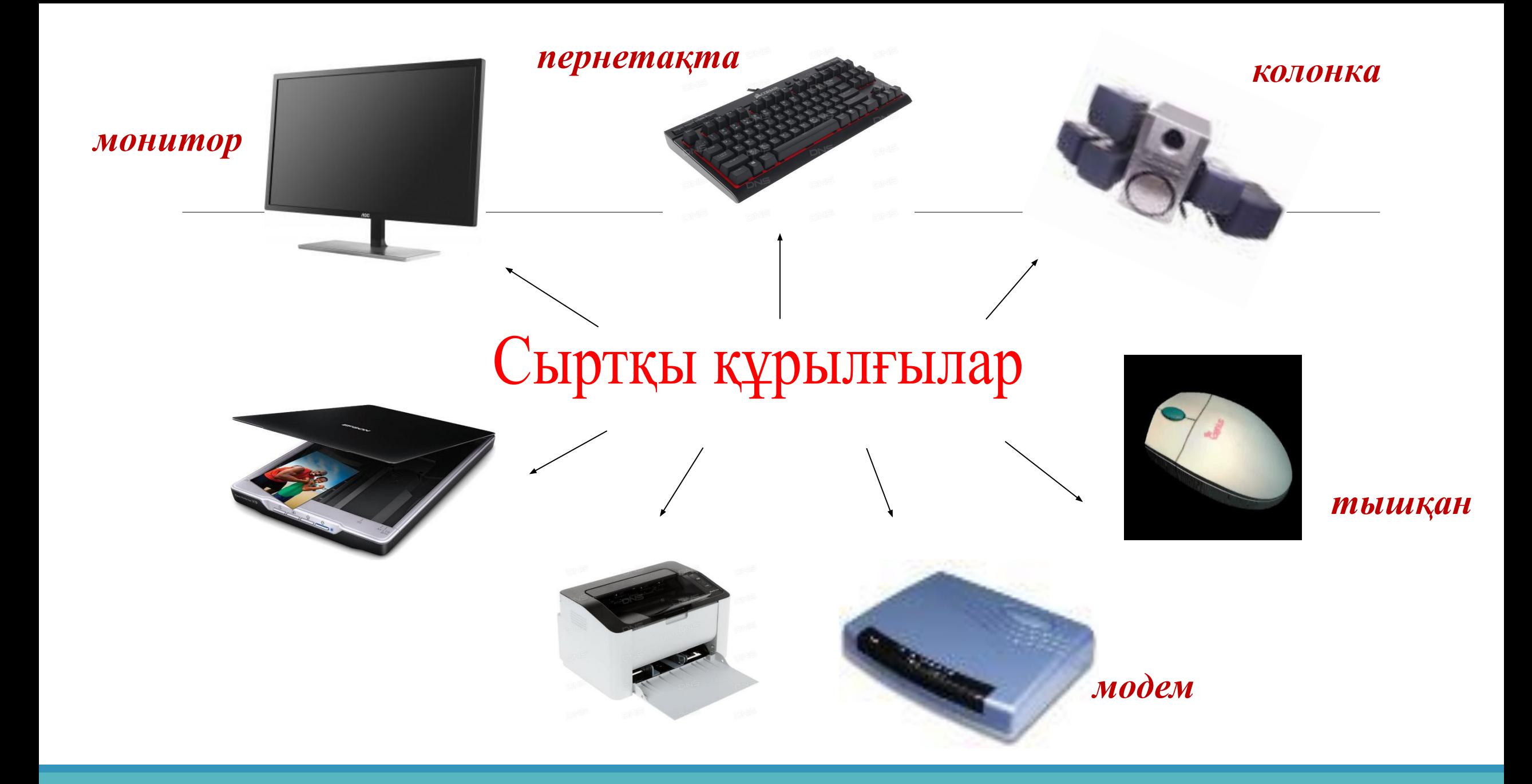

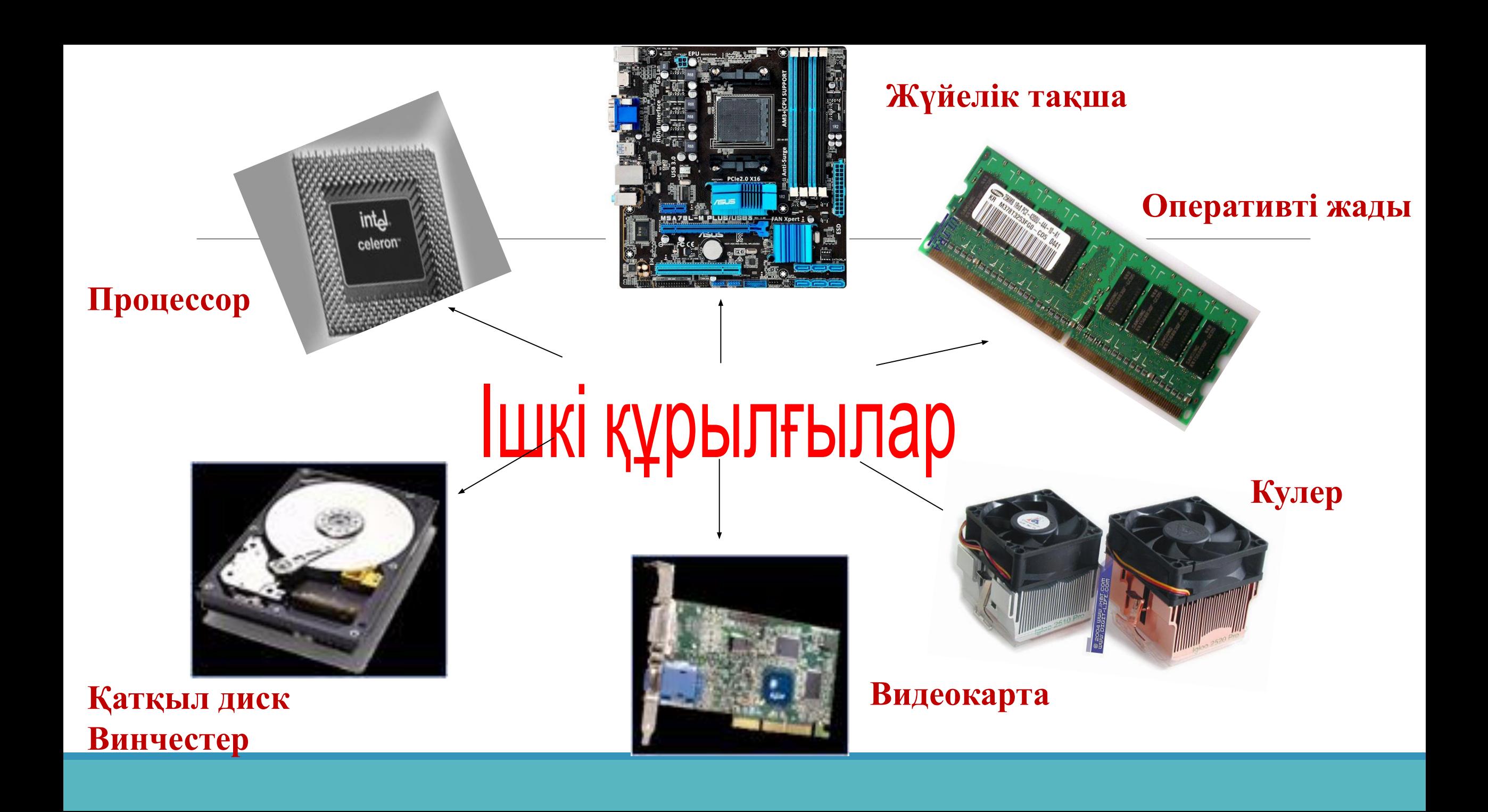

### *Компьютерді қалай таңдауға болады?*

#### **Оқу мақсаттары**

9.1.2.1 - компьютер конфигурациясын қолдану мақсатына қарай таңдау 9.3.1.1 - процестердің моделдерін кесте арқылы (физикалық, биологиялық, экономикалық жəне т.б.) əзірлеу жəне зерттеу

## *Зерттеу жұмысы*

Зерттеу жұмысының нəтижесін, барлық қадамдардың орындалу реттілігін баяндау үшін:

- презентация дайындау (3 слайдтан кем емес)
- есеп дайындау (Excel бағдарламасында)

**I қадам – конфигурация таңдау; II қадам – құрылғылардың толық құрамын дайындау (қосымша құрылғылармен қатар); III қадам – ДК қолданылуы жөнінде толық мəлімет беру**

### **Тапсырмаға дескрипторлар**

1. Компьютердің мақсатына байланысты онлайн конструкторда керекті компоненттерін таңдайды

2. ДК компоненттерін есептеу үшін кестелік үлгісін жасайды

3. Кестеде ресми интернет-дүкендерден нақты деректерді таңдайды

4. Таңдалған компоненттер туралы ақпаратты кестеге енгізеді

5. Компьютердің жалпы құнын есептеу үшін формулаларды қолданады.